*Einführung in die Informatik*

Betriebssysteme

Meik Teßmer

### Inhalt der Veranstaltung

Lernziele:

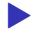

▶ Notwendigkeit eines Betriebssystems

- ▶ seine Aufgaben
- ▶ technische Umsetzungen

### Einstieg

Frage:

*Wo überall sehen wir Betriebssysteme (oder sehen sie eben nicht)?*

### Einstieg

#### ▶ offensichtlich: Computer (PCs, Laptops) ▶ Smartphones, Tablets ▶ nicht so offensichtlich:  $\blacktriangleright$  Autos ▶ Industrieanlagen ▶ Fernseher ▶ Häuser

### Interaktion

Fragen:

▶ Wie interagieren Sie mit einem Betriebssystem? ▶ Worin besteht der Unterschied zu einer *Anwendung*?

### Rückblick

▶ Digitale Rechenmaschinen der 1. Generation ▶ Digitale Rechenmaschinen der 2. Generation ▶ Digitale Rechenmaschinen der 3. Generation

1939-1944: Howard Aiken und Grace Hopper konstruieren den ASCC

- ▶ der ASCC war der erste digitale Großrechner der Welt
- ▶ ASCC steht für *Automated Sequence Controlled Calculator*
- ▶ wurde später in *Mark I* umbenannt
- ▶ Ausmaße: ca. 16 Meter lang und 2,50 Meter hoch, Gewicht: 5 Tonnen
- ▶ bestand aus 760.000 Einzelteilen mit 3000 Kugellagern und 80 km Leitungsdraht

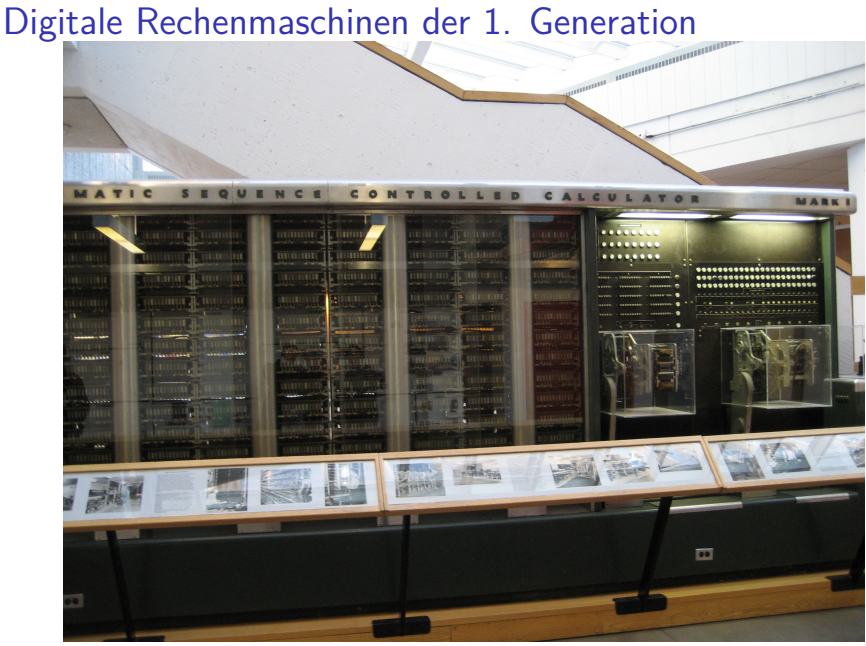

Figure 1: ASCC

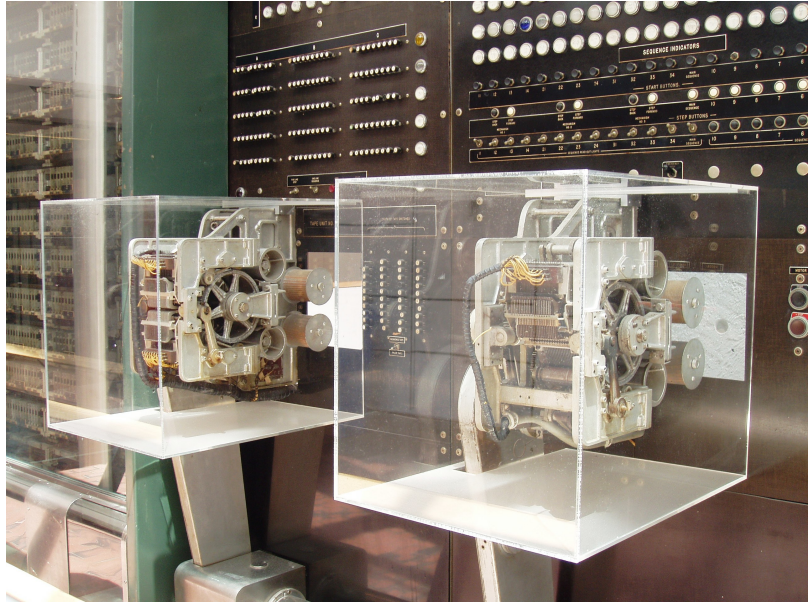

#### Figure 2: ASCC-Details

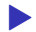

- ▶ war frei programmierbar (Lochkarten)
- ▶ Betriebssystem: Fehlanzeige
	- $\rightarrow$  Betrieb "von Hand" (Militär, wiss. Personal)

ab 1942: Eckert und Mauchly: ENIAC

- ▶ steht für *Electronic Numerical Integrator and Calculator*
- ▶ verwendete Röhren als Schaltelemente
- ▶ 17.468 Elektronenröhren, 7.200 Dioden, 1.500 Relais, 70.000 Widerstände, 10.000 Kondensatoren
- ▶ Addition, Subtraktion, Multiplikation, Division, Quadratwurzeln ziehen
- ▶ Programmierung erfolgt durch Verkabelung
- ▶ Operationen wurden auf Drehschaltern eingestellt

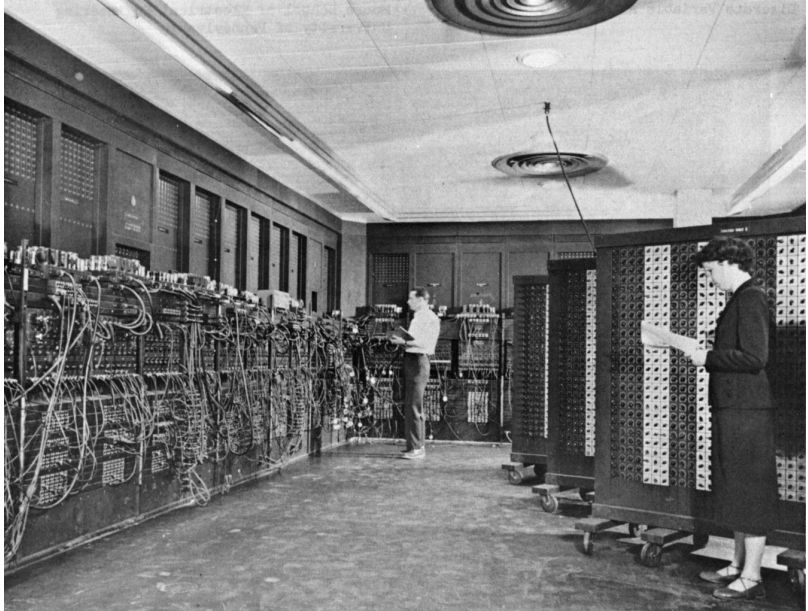

Figure 3: ENIAC

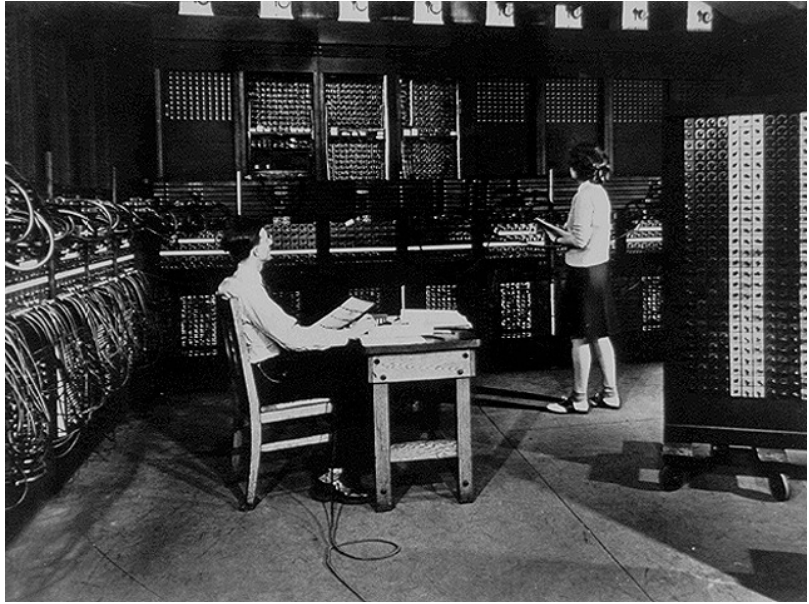

Figure 4: ENIAC

▶ in gewissem Sinne frei programmierbar (Lochkarten, Verkabelung)

- $\blacktriangleright$  Betrieb:
	- ▶ Zeitfenster reservieren (Aushang)
	- ▶ Lochkarten ins Lesegerät legen
	- ▶ warten und hoffen, dass keine der Röhren ausfällt
- ▶ Betriebssystem: auch hier Fehlanzeige

Funktionen der Rechner vorbestimmt (und eingeschränkt) durch Hardware-seitige Konstruktion

 $\rightarrow$  kein Betriebssystem notwendig

wesentlicher Unterschied: Einsatz von Transistoren

▶ ab 1955: Transistoren statt Relais und Röhren

 $\rightarrow$  Rechner wurden zuverlässiger und konnten verkauft werden

- ▶ Unterscheidung: Entwickler, Hersteller, Programmierer, Wartungspersonal
- ▶ *Job*: Programm auf Lochkarten
- ▶ Operater brachte Lochkarten zum Lesegerät und nach Programmende samt Ergebnis wieder zurück

- ▶ Problem: zeitintensive Lauferei der Operateure ist teuer
- ▶ Lösung: Stapelverarbeitung (*Batch*-Verarbeitung)
- ▶ Jobs auf Lochkarten wurden von einem kleineren Computer (IBM 1401) auf ein Magnetband gelesen
- ▶ diese Menge von Jobs wurde dann vom eigentlichen Großrechner wie der IBM 7094 verarbeitet
- ▶ Ausgabe erfolgte auf ein zweites Band, welches dann zum Ausgaberechner samt Drucker gebracht werden konnte

▶ Quasi-Betriebssystem: *FORTRAN Monitoring System* (FMS)  $\blacktriangleright$  Struktur eines Jobs:

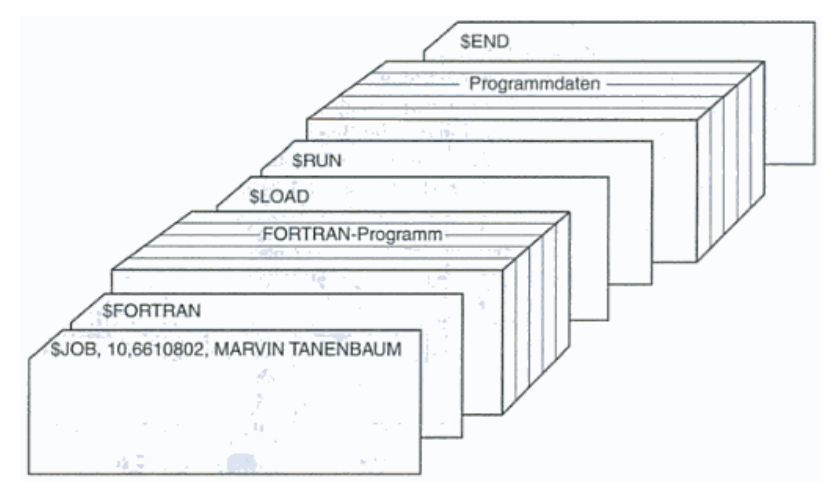

Figure 5: Kartenstapel

▶ Neuerung: integrierte Schaltkreise statt Transistoren

 $\rightarrow$  Geräte wurden kleiner, sparsamer und billiger

▶ zwei (inkompatible) Klassen von Geräten

- ▶ wissenschaftliche Rechner: numerische Berechnungen ▶ kommerzielle Rechner: Sortieren und Drucken
- ▶ Ziel: Kosten senken
	- $\rightarrow$  ein Gerät für beides: IBM System/360-Geräteserie
- ▶ Software-kompatibel, unterschiedliche Hardware

- ▶ Problem: unterschiedliche Hardware, aber *ein* ..Betriebssystem"?
- $\triangleright$  OS/360:
	- ▶ mehrere Millionen Zeilen Assembler-Code
	- ▶ mehr als 1000 Entwickler
	- ▶ besaß wahrscheinlich eine konstante Anzahl an Fehlern
- ▶ neue Konzepte: Multiprogramming, Spooling, Timesharing

### Multiprogramming

▶ Problem: Langsame I/O-Geräte

- ▶ CPU muss auf Abschluss von I/O-Operationen warten
- ▶ rechenintensive Berechnungen im wissenschaftlichen Bereich waren nicht I/O-intensiv  $\rightarrow$  kein Problem
- ▶ kommerzielle Datenverarbeitung hingegen bestand zu 80 bis 90 Prozent aus I/O-Wartezeit  $\rightarrow$  verursachte hohe Kosten

▶ Lösung: Aufteilung des Speichers für mehrere Jobs

▶ mehrere Jobs liegen gleichzeitig im Speicher ▶ jeder Job bekommt einen eigenen Bereich ▶ wartet der aktuelle Job auf I/O-Operationen, verarbeitet die CPU einen anderen

### Spooling

- ▶ Problem: Programm-/Dateneingabe dauerte lang (Lochkarten)
- ▶ Lösung: Einlesen *mehrerer* Jobs auf Magnet-Platten
- ▶ sobald ein Job beendet war, konnte der freie Speicherbereich sofort mit einem neuen belegt werden
	- $\rightarrow$  SPOOL=Simultaneous Peripheral Operation On Line
- ▶ Ausgabe erfolgte ebenfalls auf Magnetplatten
- aber: im Kern noch immer klassische Stapelverarbeitung

### **Timesharing**

▶ Problem: Rechner waren immer noch Stapelverarbeitungssysteme

 $\rightarrow$  ein Mehrbenutzer-System war notwendig

- ▶ Lösung: Timesharing
	- ▶ Variante des Multiprogramming: jeder Job bekommt eine *Zeitscheibe*
	- ▶ Benutzer hat direkten Zugang zum System (Terminal)
	- ▶ Eingaben der Benutzer sind im Vergleich zur CPU immer langsam

→ CPU konnte mit *mehreren* Benutzern *gleichzeitig* interagieren

### Die 4. Generation

#### ▶ ab 1980: der Personal Computer

 $\rightarrow$  Preisverfall: neben Universitäten konnten jetzt auch Einzelpersonen Rechner besitzen

#### ▶ damals marktbeherrschende Betriebssysteme: MS-DOS und UNIX

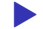

▶ heute: viele verschiedene Betriebssysteme

sie nutzen jedoch alle die vorgestellten Konzepte

### Betriebssystemstrukturen

Schichtenmodell:

- 5 Anwendungsprogramme
- 4 Systemprogramme
- 3 Betriebssystem
- 2 Maschinensprache
- 1 Hardware

### Hardware und Betriebssysteme

▶ Kernel- und User-Mode-Betrieb

**▶ Betriebssysteme laufen im sog. Kernel-Mode** 

**• ist eine Funktionalität der Hardware** 

**▶ der User-Mode unterbindet einige Befehle** *→ schützt das Betriebssystem vor Fehlern, Verfälschungen etc.*

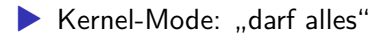

- ▶ User-Mode (Userland): kann nur eingeschränkt Ressourcen verwenden
- ▶ Wechsel zwischen den Modi: *Kontext-Switch*

### Prozesse

#### sind *das* Schlüsselkonzept schlechthin

- $\blacktriangleright$  Prozess = Programm in Ausführung
- ▶ Bestandteile u.a.:
	- ▶ Programm (in Maschinensprache)
	- ▶ Daten
	- $\blacktriangleright$  Stack
	- ▶ Program Counter
	- ▶ Stack Pointer

### Unterschied Programm-Prozess

#### ▶ Programm:

- ▶ vergleichbar mit einem Kuchenrezept
- $\blacktriangleright$  Programm = Arbeitsanweisung
- $\blacktriangleright$  Daten =  $\mathsf{Z}$ utaten

#### ▶ Prozess

- ▶ entspricht dem tatsächlichen Backvorgang
- $\blacktriangleright$  Program Counter  $=$  aktueller Arbeitsschritt
- ▶ Programme sind *tot*, Prozesse *leben*

### Prozessverwaltung

▶ Timesharing: periodisch entscheidet das Betriebssystem, einen laufenden Prozess zu stoppen

▶ Prozesszustand muss gespeichert werden: *Prozesstabelle*

 $\rightarrow$  suspendierter Prozess besteht aus Eintrag in Prozesstabelle und Speicherabbild

- ▶ Prozess kann selbst Prozesse erzeugen
	- → Kindprozesse bilden einen *Prozess-Baum*

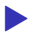

▶ Kommunikation erfolgt über *Signale*

### Prozess-Baum

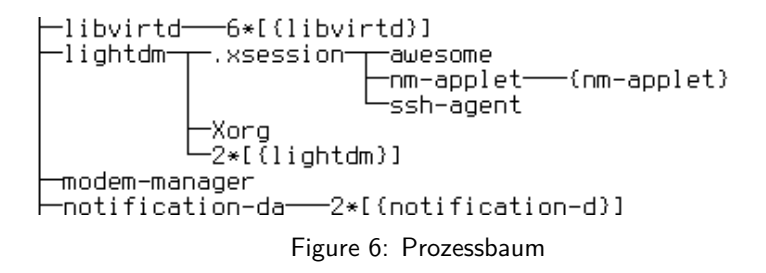

### Prozesszustände

- ▶ Prozess kann also verschiedene *Zustände* haben
- ▶ running: Prozessor ist dem Prozess zugeteilt (rechnet)
- ▶ ready: Prozess ist ausführbar, aber Prozessor ist anderem Prozess zugeteilt
- ▶ waiting: Prozess wartet auf externes Ereignis (z.B. auf Daten)
- ▶ sleeping: Prozess ist suspendiert

### Prozesszustände

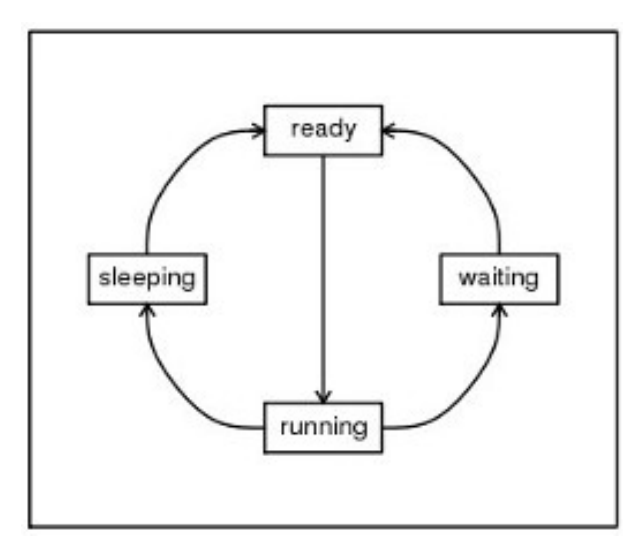

Figure 7: Prozesszustände

### Prozess-Scheduler

- ▶ entscheidet, welcher Prozess rechnen darf
- ▶ einfachster Scheduler (Stapelverarbeitung): immer den nächsten Job vom Band
- ▶ Kriterien:
	- ▶ Fairness: gerechte Verteilung der verfügbaren Rechenzeit
	- ▶ Effizienz: vollständige Prozessorauslastung
	- ▶ Antwortzeit: Minimierung der Antwortzeit für arbeitende Benutzer
	- ▶ Verweilzeit: Wartezeit auf Ausgaben von Stapelaufträgen minimieren
	- ▶ Durchsatz: Anzahl von Aufträgen in einem Zeitintervall maximieren

Round-Robin-Scheduler

- ▶ einfach zu implementieren
- ▶ jeder Prozess bekommt ein festes Zeitintervall (Quantum) zugeordnet
- **ist das Quantum verbraucht, wird der Prozess suspendiert und** der nächste wird aktiviert (Kontextwechsel)
- ▶ wartet ein Prozess während seines Zeitintervalls auf I/O, wird sofort ein Kontextwechsel durchgeführt

### Beispiel-Scheduler

#### Prioritäts-Scheduling

- ▶ Prozesse sind unterschiedlich wichtig
- ▶ jeder Prozess erhält eine Priorität
- ▶ ausgeführt wird derjenige rechenbereite Prozess, der die höchste Priorität hat
- ▶ bei jedem Kontextwechsel wird die Priorität des Prozesses dekrementiert
	- $\rightarrow$  verhindert, dass ein Prozess zu lange läuft
- 
- ▶ Prioritäten können statisch oder dynamisch zugewiesen werden

### Anforderung an ein Mehrbenutzer-System

- ▶ jeder Prozess hat einen "Besitzer"
- ▶ Prozesse und Speicherbereiche müssen geschützt werden
- ▶ Prozess erhält eine UID (User ID) und eine GID (Group ID)
- ▶ dieser Ansatz ist ein Kernkonzept von Unix-Systemen
	- $\rightarrow$  normale User können das System nicht gefährden

### Prozesskommunikation (IPC)

#### ▶ via Speicher/Datei:

- ▶ Prozess A schreibt in einen gemeinsamen Speicher/Datei/Verzeichnis
- ▶ Prozess B sieht periodisch dort nach, ob etwas geändert wurde

 $\rightarrow$  Problem: Was passiert, wenn A und B gleichzeitig schreiben und lesen wollen?

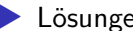

▶ Lösungen: Locking, Peterson-Algorithmus, Semaphore

### Prozesskommunikation (IPC)

#### ▶ über Signale:

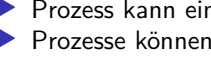

▶ Prozess kann ein Signal an einen anderen Prozess senden ▶ Prozesse können beim Betriebssystem *Signal Handler* anmelden, die auf bestimmte Signale reagieren

#### ▶ Beispiel-Signal: SIGHUP=Auflegen (Terminal schließen)

- ▶ über *Pipes*:
	- ▶ Pipe verbindet bspw. Ausgabekanal eines Prozesses mit dem Eingabekanal eines anderen
	- ▶ Synchronisation ist möglich, so dass bei leerer Pipe ein Prozess blockiert werden kann (verbraucht dann keine Rechenzeit)

### Speicherverwaltung

#### ▶ Speicherverwalter ist Teil des Betriebssystems

▶ Aufgaben:

- ▶ verteilt freien Speicher
- ▶ gibt belegten Speicher frei, wenn ein Prozess beendet ist

Was passiert, wenn das Programm größer ist als der Hauptspeicher?

### **Speicherverwaltung**

#### ▶ virtueller Speicher

- ▶ Idee: Programmgröße darf die Größe des verfügbaren Hauptspeichers überschreiten
- ▶ Umsetzung: Adressraum in *Seiten* einteilen
- ▶ Seiten können ausgelagert und wieder geladen werden (*Swapping*)
- ▶ Betriebssystem & MMU (Memory Management Unit) der CPU rechnen Speicheradressen um

### Geräteverwaltung

- ▶ Betriebssystem stellt einen uniformen Zugriff auf Geräte bereit
- ▶ Unix-Ansatz: *Alles ist eine Datei*
	- $\rightarrow$  Konsole ist als eines "Datei" verfügbar
- ▶ Geräte sind spezielle Dateien im Dateibaum
- ▶ Gerätetreiber stellen Zugang her

### Datenverwaltung

- ▶ Daten werden in Form von *Dateien* vorgehalten
- ▶ Dateien gruppieren: Verzeichnisse
- ▶ hierarchisch organisierter Dateibaum, beginnend beim *Wurzelverzeichnis*
- ▶ Mehrbenutzer-Systeme: Zugriffsschutz
	- $\rightarrow$  Mode Bits: rwx, ugo

### Interaktion

Wie treten wir nun in Kontakt mit dem Betriebssystem?

- ▶ Programm starten
- ▶ Datei erstellen
- ▶ Eingabegeräte benutzen
- ▶ Programmierung: Speicher allozieren, Geräte abfragen

### **Ende**

Quellen:

▶ Tanenbaum: Moderne Betriebssysteme, 2. Auflg.  $\blacktriangleright$  Wikipedia